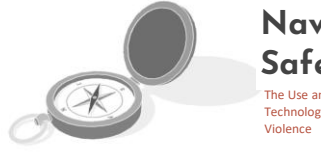

**Navigating**  Safety:<br>
The Use and Misuse of<br>
Technology and Intimate Partner<br>
Violence **Your Use of Tech?**

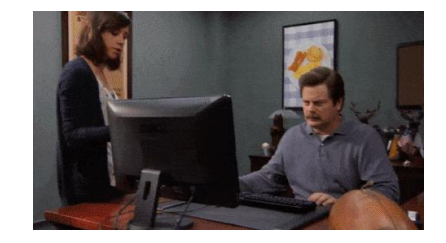

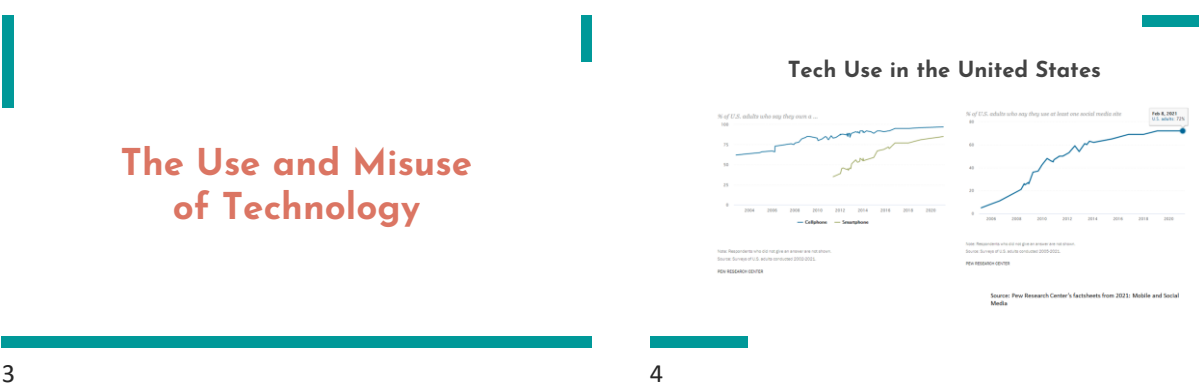

#### **Prevalence of Misuse Prevalence Continued**

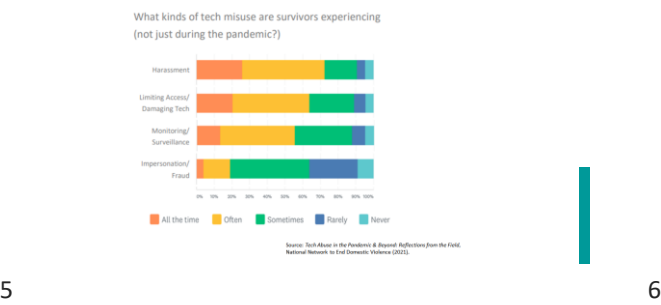

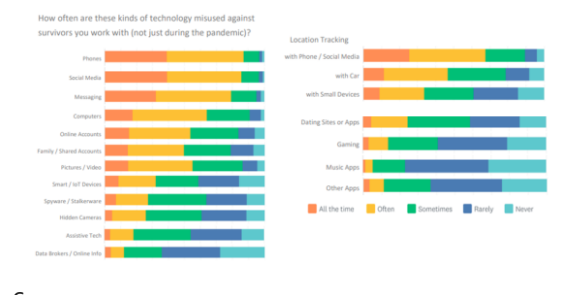

#### **How Technology is Used: The Bad News**

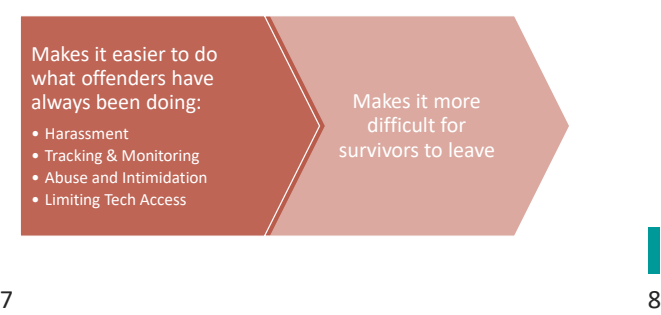

## **How Technology is Used: The Good News**

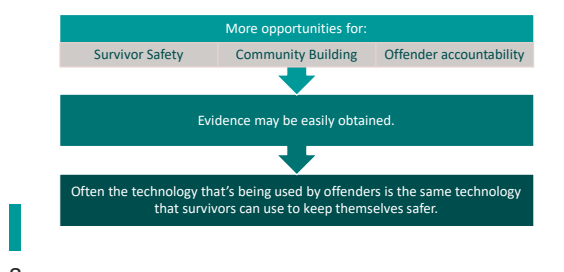

**Keep in Mind...**

Technology is generally a *neutral* tool used by perpetrators to abuse, stalk, harass etc.

Survivors have the right to technology and tech access and while used as described above it is also a powerful connector and safety tool as well. **Digital Hygiene:**

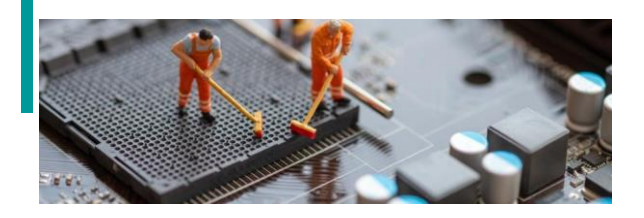

What Does it Mean to You??

 $9 \hspace{2.5cm} 10$ 

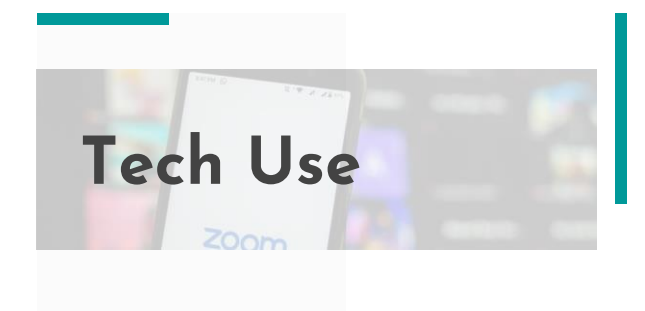

GPS Technology and Cell Phone Locator Services

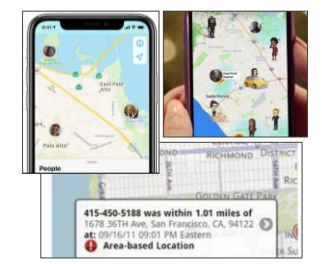

- Phones are equipped with GPS for use of e911.
- Often used for mapping/ driving & social connections
- Other forms of GPS include monitors for cars/parents.

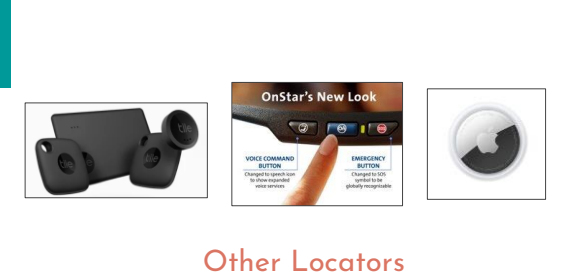

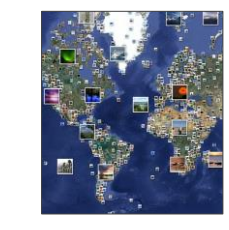

## Geotagging

- Added geographical location or labels to photos, videos, websites, SMS messages, etc.
- Often, social media removes the location from the public when you post to their site, but not always.
- Texting and email will show your location.

13 14

## Safety Tips: GPS

Avoid family plans, if possible.

Be careful with location-based social media apps.

Check location settings for ALL of the apps installed on your phone.

Log incidents to show a pattern of behavior.

Ask questions to establish a timeline; When did the survivor notice that their abuser seemed to be everywhere?

Check your belongings and look through recent gifts given to the adult or child.

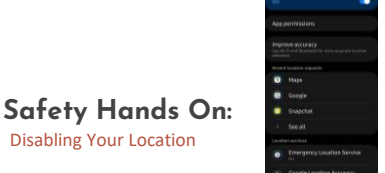

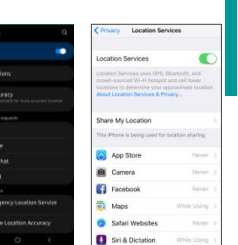

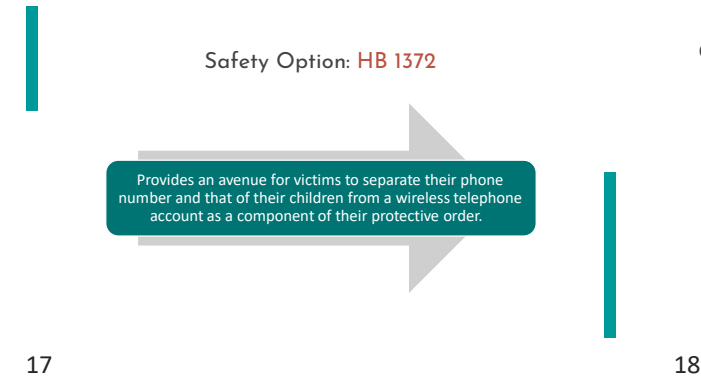

#### Cell Phones and Tablets: Applications

## Apps -

- Are everywhere; billions are downloaded every month
- Often ask for personal information like contacts
- Can be helpful; SAT prep etc.
- May have additional uses

Safety Tip: Review the permissions enabled for each App.

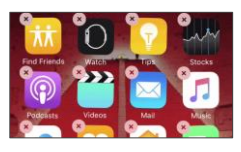

#### Stalkerware

- Apps that masquerade as something else, like a weather app, but have features used to stalk, spoof, or collect information etc.
- Some security apps can help identify stalkerware apps.
- Article: Google Removed 813 Creepware [Apps from the Android Play Store](https://www.zdnet.com/article/google-removed-813-creepware-apps-from-the-android-play-store/)

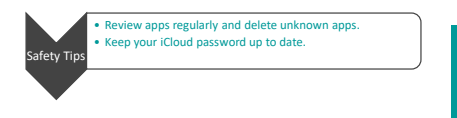

## Safety Tips: The Internet of Things

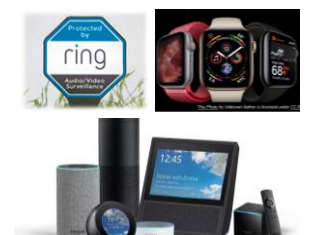

## The interconnection of everyday objects via the internet or Bluetooth.

- 
- 
- Understand your device:<br>
 Features, remote access, other security<br>
 features<br>
 What information does it store?<br>
 Does it connect to Wi-Fi or Bluetooth? Can<br>
others connect?
- 
- 
- Safety Tips:<br>• Turn off when not in use<br>• Change passwords and username<br>• Keep a log of possible misuse
- 

## **Safety Tips: Wi-Fi**

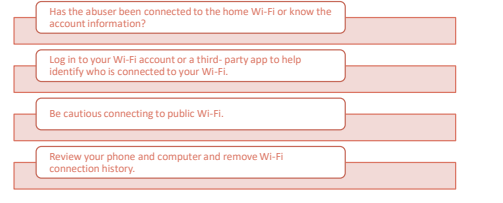

## Cell Phone Safety Tip: Texts

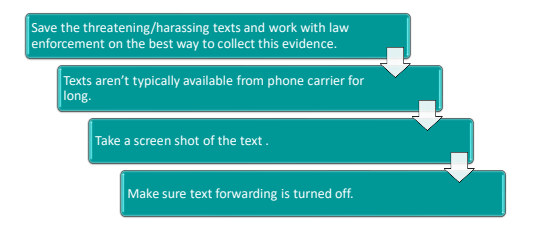

21 22

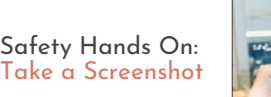

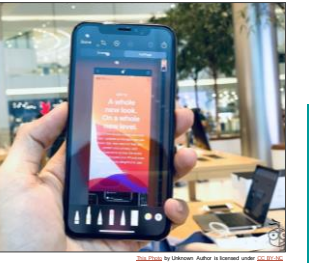

## Cell Phone Safety Tips: Preserving Information

Four basic options for securing a phone's information:

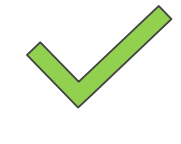

- 1. Powering On / Off: data protection if off but may have to deal with lock codes. 2. Pulling the battery: data protection but may have to
- deal with lock codes and possible timestamp resets, which can result in challenges from defense. This can be the worse option.
- 3. Isolate the phone: data protected, but battery could die and then may deal with lock codes.
- 4. Airplane mode: isolation to protect data, but without concern for data compromise or battery depletion. This is the recommended strategy.

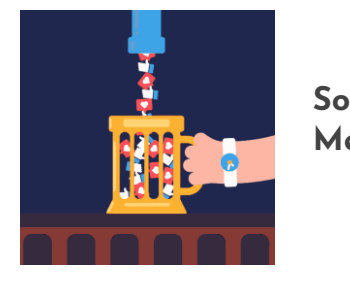

# **Social Media**

Social Media: The Good News

- Creating an online community for friends & family members or meeting new friends (e.g. Snapchat, Facebook)
- Can bring people together in various ways:
- Message boards/pursuits of specific interests
- Online trading and commerce
- Community activism

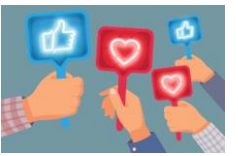

25 26

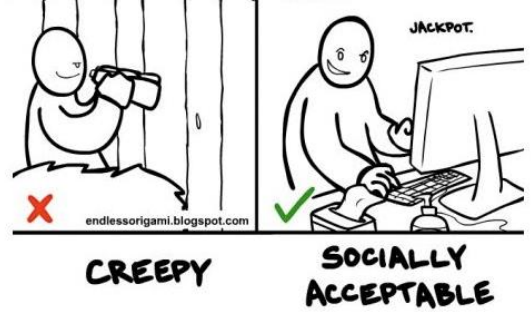

Common Social Media: Know the Basic Risks

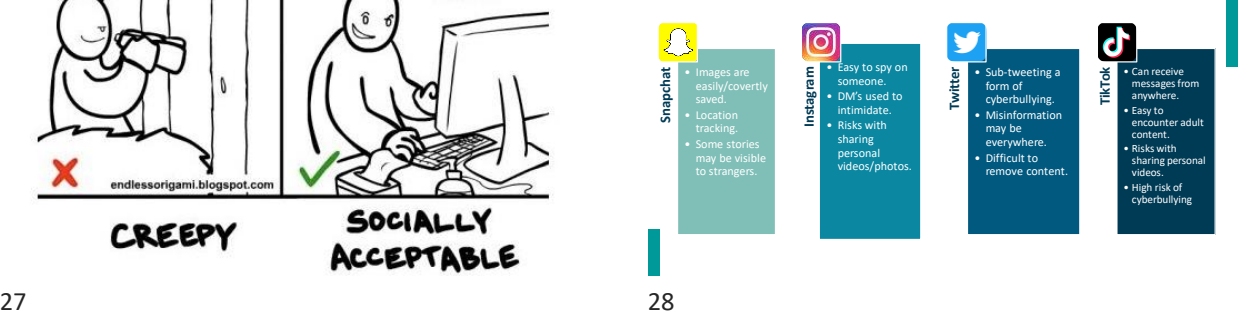

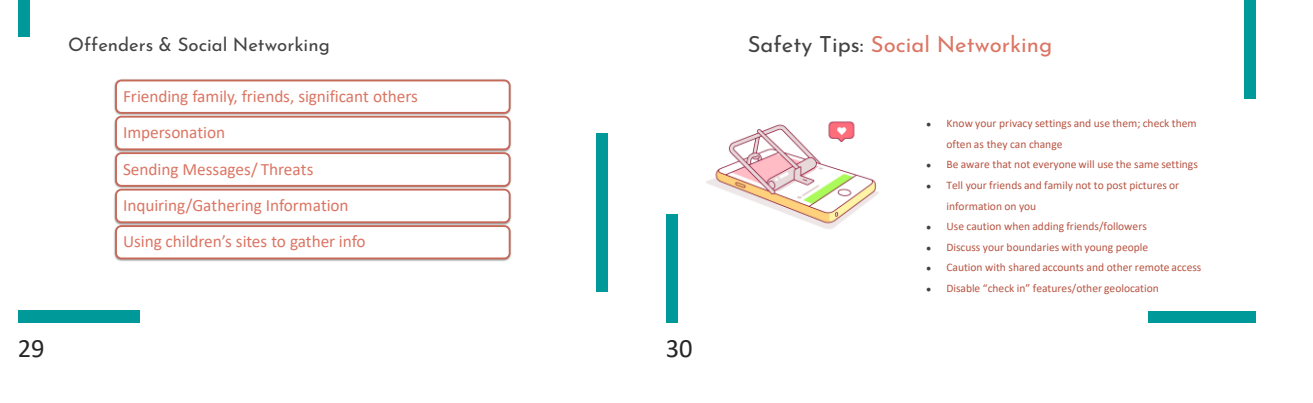

Social Networking Safety Tip: Download Your Data

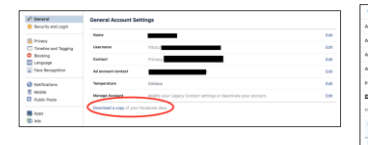

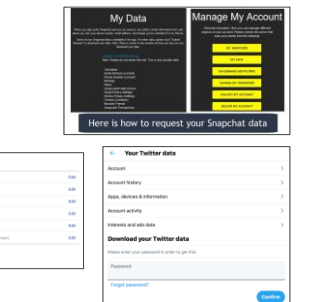

П

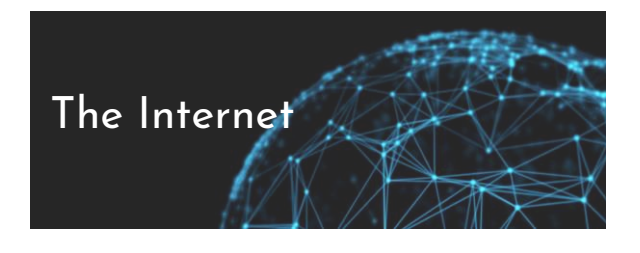

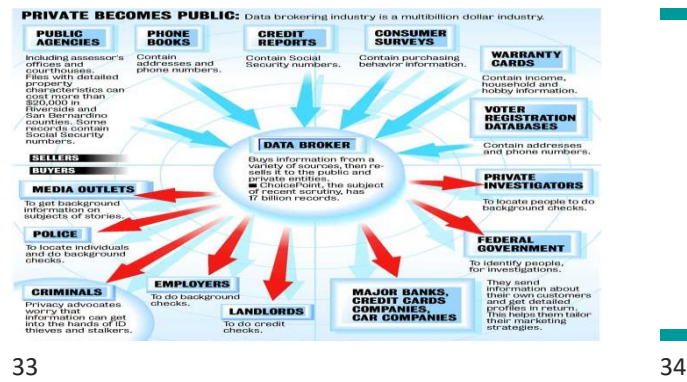

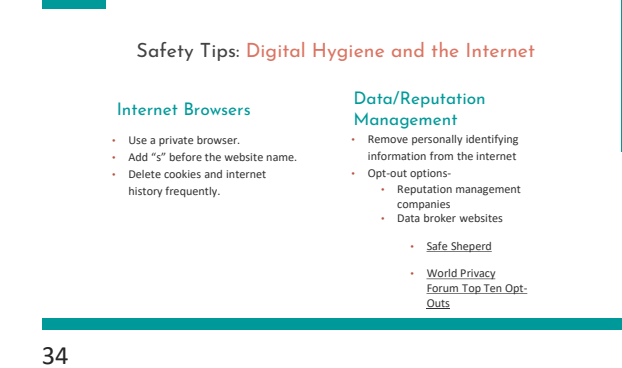

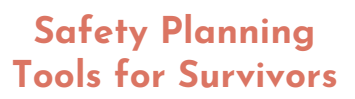

#### **Safety Planning: The Internet and Email**

- Use a computer the abuser never had direct access to; like at a public library or college.
- <sup>o</sup> Have anti-virus software and use it to scan your computer.
- Talk to friends/family about your privacy.
- Have more than one e-mail account, including one that is not identifiable.
- <sup>o</sup> Be cautious of using the internet to purchase items or to join websites that require identifying information.
- <sup>o</sup> Know the privacy polices of websites.

cons.

- <sup>o</sup> If your abuser has access to the same computer be aware of deleting internet history; there are pros and
- <sup>o</sup> Do not open suspicious e-mails/attachments.

### **Fundamental Digital Hygiene**

A username and password alone are no longer secure

- Use fake answers on your security questions.
- Don't answer surveys that give away your security question answers. Use hard to crack passwords.
- Use different usernames and passwords.
- Use a password manager.
- Implement two-factor authentication.
- Use an authentication app.
- Updates apps and your cell phone system often- these patches are pushed out to deal with security risks!

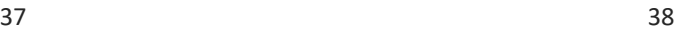

#### **Supportive Documentation**

- Keep a log
- Save, save, save BUT only what you need to…
- Abuser's use of tech?
- Pictures
- *SAFETY FIRST*

 $\bullet$ 

**Part** 

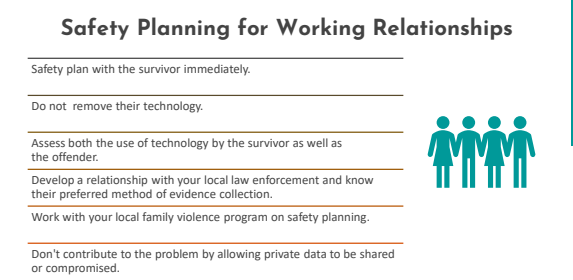

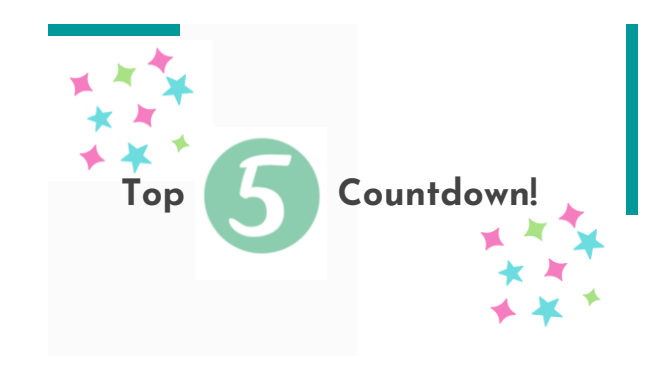

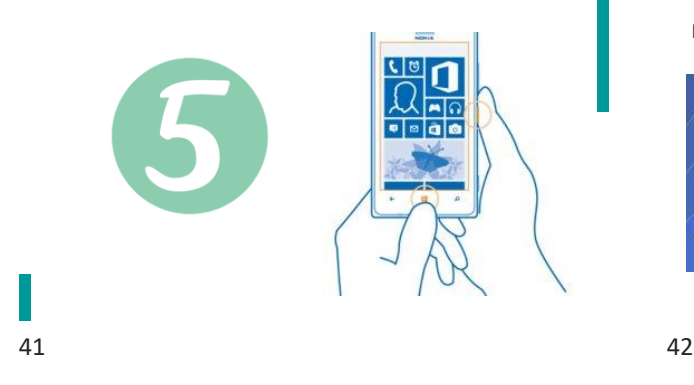

**Privacy Settings**

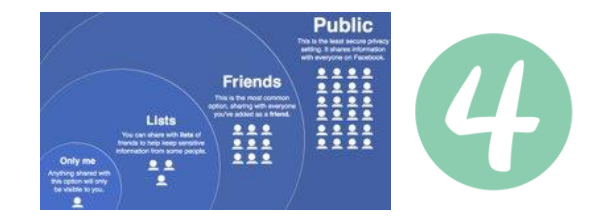

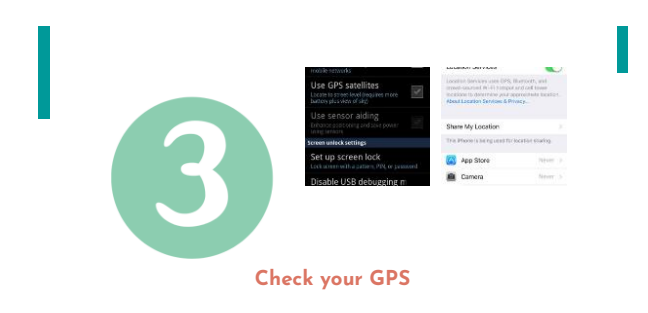

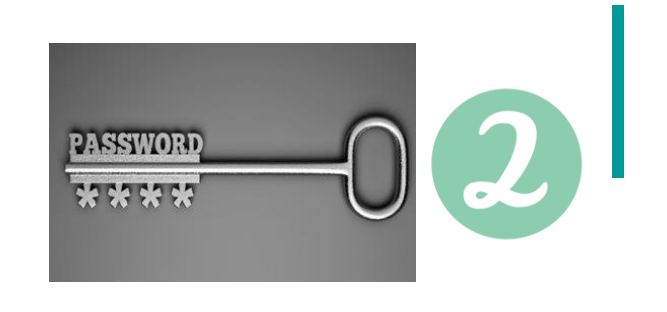

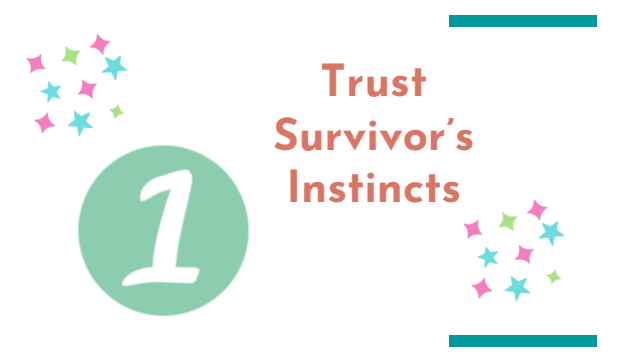

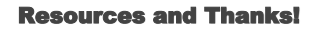

#### Safety Net Resources

● Thanks to the NNEDV Safety Net Project for Resources and Content: [www.nnedv.org/safetynet](http://www.nnedv.org/safetynet) ● Documentation Tips and Log:

- [https://www.techsafety.org/documentatio](https://www.techsafety.org/documentationtips) ntips<br>• How to take a screenshot on any device:
- [https://www.pcmag.com/news/how-to-](https://www.pcmag.com/news/how-to-take-a-screenshot-on-any-device)take-a-screenshot-on-any-device Legal Systems Toolkit: <https://www.techsafety.org/legal-toolkit>
- 
- 

More Tools

- 
- 
- 
- https://www.ceta.tech.cornelledu<br>• www.shaveleenpuned.com<br>• www.shaveleenpuned.com<br>• www.sheyenarttalk.org<br>• www.sheynarttalk.org<br>• https://www.worldprivacyforum.org/201<br>• http://www.worldprivacyforum.org/201<br>• ecotaggin
- 
- 

45 46

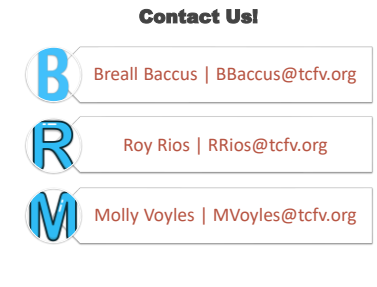